[DOI: 10.1002/smr.2273](https://doi.org/10.1002/smr.2273)

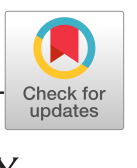

Software: Evolution and Process

WILEY

# Automated generation of oracled test cases with regular expressions and combinatorial techniques

Macario Polo<sup>1</sup>  $\bullet$  | Oscar Pedreira<sup>2</sup>  $\bullet$  | Ángeles S. Places<sup>2</sup>  $\bullet$  | Ignacio García Rodríguez de Guzmán<sup>1</sup> ®

RESEARCH ARTICLE - METHODOLOGY

1 Institute of Technologies and Information Systems, Universidad de Castilla-La Mancha, Ciudad Real, Spain

<sup>2</sup>Centro de Investigación CITIC, Universidade da Coruña, Campus de Elviña s/n, A Coruña, Spain

#### **Correspondence**

Oscar Pedreira, Centro de Investigación CITIC, Universidade da Coruña, Campus de Elviña s/n, A Coruña, Spain. Email: [oscar.pedreira@udc.es](mailto:oscar.pedreira@udc.es)

#### Funding information

Grupo de Referencia Competitiva 2017-Xunta de Galicia/FEDER-UE GRC; Centros singulares de Investigación de Galicia-Xunta de Galicia/FEDER-UE CSI, Grant/Award Numbers: ED431C 2017/58, ED431G/01; Xunta de Galicia grants Xunta de Galicia/FEDER-UE, ConectaPeme, Grant/ Award Number: IN852A 2018/14; ETOME-RDF3, Grant/Award Number: TIN2015-69951-R; BIZDEVOPS-Global, Grant/Award Numbers: RTI2018-098309-B-C32, RTI2018-098309-B-C31; TESTIMO project, Grant/Award Number: SBPLY/17/180501/000503; Ministerio de Economía, Industria y Competitividad (MINECO) and Fondo Europeo de Desarrollo Regional (FEDER); BIZDEVOPS-Global project

#### Abstract

One of the main challenges of software testing research is the automated addition of oracles to the generated test cases: Whereas the automated generation of operation sequences (which is one of the essential components of test cases) is in practice a solved problem, the automated addition of the oracle (another indispensable element) is still an important problem and an open research question. This article proposes an approach to get executable test suites composed by complete test cases (i.e., they include the oracle). The core of the method is based on annotated regular expressions. The test generation process, which is supported by a tool, follows three steps: (1) creation of annotated regular expressions, where each regular expression describes a set of sequences of operations to be executed against the system under test; (2) expansion of the regular expressions to get sequences of operations, which still do not have parameter values; and (3) generation of the executable test cases with oracle. In this third step, each test case is generated with the suitable oracle, depending on the conditions specified in the regular expression.

#### KEYWORDS

oracles, regular expressions, software testing, test case generation

## 1 | INTRODUCTION

In functional testing, a typical test case is composed of three parts $1.2$ :

- 1. The specification of the initial situation, which puts the system under test (the SUT) in the desired starting state, and which is essential to allow the later reproduction of the test case.
- 2. A set of calls to those operations of the SUT that the tester is interested in exercising.
- 3. An oracle, which determines whether the test case has or has not found errors in the SUT.

Research in Software Engineering has produced many techniques for automating the generation of test cases, but they are mostly incomplete because they lack the inclusion of the oracle. In fact, a test engineer may propose data values for the test cases using classic techniques such as equivalence partitioning or boundary values<sup>3</sup> and, then, apply an algorithm implementing some combinatorial strategy<sup>1</sup> to get sequences of operations that can be executed against the SUT. The construction of the test cases may also be supported and guided by a strategy that iteratively adds more test cases to the test suite until a certain coverage threshold is reached.<sup>2</sup> However, if these test cases have no oracle, they will be still incomplete.

Each one of these test cases requires one or more instructions to compose the oracle; otherwise, the test case will not able to highlight the presence of errors. The automated inclusion of the oracle has been an open research question for many years: In their well-known technical report, Baresi and Young<sup>4</sup> claimed: "In much of the research literature on software test case generation or test set adequacy, the availability of oracles is either explicitly or tacitly assumed, but applicable oracles are not described." These very same authors emphasized the prohibitive cost of creating oracles by hand given the huge quantity of incomplete test cases that can be got through automation. Some years later, in 2007, Bertolino highlighted the oracle automation problem as one of the most important research challenges in software testing and warned that "The test oracles challenge also overlaps the route toward test automation."<sup>5</sup> Barr et al<sup>6</sup> shared the same opinion 8 years later in 2015: "This current open problem represents a significant bottleneck that inhibits greater test automation and uptake of automated testing methods and tools more widely." Pezzè and Zhang<sup>7</sup> pointed out in their "Automated test cases" survey that the large amount of test cases produced by automated tools provides new motivations for researching in test oracle automation.

There is, therefore, a pressing need to develop techniques to overcome this important problem, which prevents the complete automation of the testing process.

This article proposes a method, supported by a tool, that automates the generation of test cases with oracle using annotated regular expressions, which represent the family of execution scenarios the test engineer wants to test. Annotated regular expressions (we call them phase-1 test cases) are expanded to get sequences of operations (phase-2 test cases), which are later combined with actual test data to get the executable, phase-3 test cases. The annotations introduced in the regular expressions are used to determine which oracle must be added to every test case.

As will be seen in Section 2, other authors have also used regular expressions (proceeding from state machines) to generate test cases, although none of the reviewed works enriches them with oracle.

Therefore, the main contribution of this article is the inclusion of the oracle in the final generated, phase-3 test cases, which is got through the relatively simple annotations that accompany the regular expression at the phase-1 level.

The paper is organized as follows: Section 2 reviews some relevant related works. Section 3 describes the test generation process with a running example. Then, Section 4 presents the annotations made at the phase-1 level and illustrates how to deal with them for generating the final phase-3 tests. Section 5 describes SMACTesting, the tool that implements the complete process. A real application example is presented in Section 6. Finally, we draw our conclusions.

#### 2 | RELATED WORK

The oracle is the fragment or set of fragments in a test case that determines whether the test case has or has no found errors in the SUT. Given an execution scenario, the oracle emits a pass or fail verdict, usually comparing the actual SUT's output with the expected one.

An important obstacle for automating the oracle addition is precisely that the description of its calculus method can be almost as complex as the algorithm that produces the actual output. So, and in the context of oracle automation, it is important to give the tester some mechanism to describe, at the highest possible level, the general rules that must be followed to add to each test case its corresponding oracle.

In this sense, Baresi and Young<sup>4</sup> mentioned the concept of "ideal oracle," which "would satisfy desirable properties of program specifications but avoiding over-specification." Bertolino<sup>5</sup> recovered this very same concept, defining the "ideal oracle" as "an engine/heuristic that can emit a pass/fail verdict over the observed test outputs." The problem, in fact, is over-specification, which obligates the test engineer to expend a considerable effort for providing a complete description of the SUT. $8-10$ 

Barr et al<sup>6</sup> review 694 publications related to the oracle problem from 1978 to 2012 and classify them into four categories: (1) Human (a person has to create the oracle manually), (2) Derived (which distinguish the correct or the incorrect program behavior from a variety of artifacts, properties of the system under test, other versions, etc.), (3) Implicit (related to the detection of obvious faults, such as a program crash or null pointer exceptions), and (4) Specified oracles (they require some kind of formal specification of the SUT).

Within the last category, state transitions systems have been a very prolific line of research $8.11-14$  that, as Utting and Legeard point out,<sup>15</sup> started in the 1950s with Moore machines. A state machine describes the accepted usage protocol of the SUT: transitions are the accepted operations, and states describe the expected invariants that the SUT must fulfill after being stimulated with the precedent sequence of operations.

In fact, it is relatively easy to traverse the state machine to get a set of operations sequences that exercise the SUT: Offutt et al<sup>12</sup> or Weißleder,<sup>16</sup> for example, describe a set of coverage criteria for state machines (visiting all states, all transitions, input/output transition pairs, all paths, MC/DC, all def-use-paths, etc.) that may guide the process of test case generation. Weißleder, moreover, combines OCL-annotated UML state machines and class diagrams to generate test cases. Furthermore, the tour over the state machine can be artificially modified using mutation, as Hierons and Merayo do.<sup>17</sup> Executing operations in an order different than the expected one may discover unknown errors in the SUT, hidden behind an incomplete specification: Salas et al,<sup>18</sup> for example, already faced this problem in a work about cybersecurity. In the context of user interface testing,<sup>19</sup> Belli also generates "faulty interactions," which are sequences of events which are not considered in the state machine.

Obviously, the generation of test cases from a state machine requires this artifact to be a faithful representation of the SUT. However, system models, such as state machines, are usually incomplete, are quite abstract, or simply do not exist. And, as Jahangirova points out in her PhD thesis,<sup>20</sup> "the precision of automatically generated oracles depends on the information used for the generation." Killincceker et al,<sup>21</sup> for example, a model with a state machine all the possible interactions a user can make on a Graphical User Interface using a tool. Even for a simple GUI, the state machine becomes very complex, with many states, and many transitions that intersect each other.

Other approaches, such as Tuglular et al,<sup>22</sup> propose a testing technique for GUI, based on models to detect data violations, being also the basis for the development of test oracles. In this approach, the user interface is modeled as an "event sequence graph." The nodes are annotated using design-by-contract, where every contract consists of a set of boolean conditions. Even though these contracts help to add the oracle to test cases, the main difficulty with this approach is the "over-specification" mentioned at the beginning of this section.

Kirani and Tsai<sup>23</sup> proposed to interpret state machines as finite automata. Thus, if the operations labeling the transitions correspond to the automaton's alphabet, its associated regular expression represents the set of all the possible operation sequences the SUT can accept. Polo et al<sup>24</sup> explored the idea of expanding regular expressions to get JUnit test cases, but they had the main problem we are dealing with in the present article: They did not have oracle. Thus, all the test cases were always generated exactly with the same structure, independently of the expected result.

Obviously, the semantic enclosed in a state machine is much greater than a regular expression: Think about the UML metamodel of state machines,<sup>25</sup> which have states, pseudostates, composite and shadow states, submachines, transitions, guards, etc. The tester can get a very faithful representation of the SUT with a state machine but, depending on the circumstances, the effort expended in its modeling may be too high.

Kilincceker et al<sup>26</sup> utilize regular expressions for validating circuits implemented in HDL (Hardware Description Language). The source code of the HDL program is automatically analyzed, scanning each line to find particular patterns that represent states, which are added to an FSM (finite state machine). Transitions between states are also extracted from the analysis of the HDL program. The FSM is then processed as a regular expression, generating sequences of symbols that correspond to test sequences. Then, they execute the sequences on the SUT with a simulation environment. Because the sequences generated do not have any oracle, the goodness of their approach is measured in terms of the test execution time for getting different coverage criteria on an example SUT, comparing the time with a random sequence generator. In the afore-mentioned work about GUI testing,<sup>21</sup> these same authors apply a similar approach, also using regular expressions.

Of course, the advantage of using regular expressions (in terms of their ability to identify all possible test scenarios when generating test cases) encloses a disadvantage, related to the cost of exploring the entire test space. For this reason, it is essential to identify and apply good coverage criteria when choosing the optimal test sets to be generated.<sup>27</sup>

Belli and Grosspietsch<sup>28</sup> propose to model the systems by using (1) predicate/transition nets and (2) regular expressions. Whilst the former models the generic behavior of the system using Petri nets, the latter models in detail the sequential behavior of components with a lower level of granularity. This "double strategy" of modeling both at high and low levels perfectly fits with our proposal: Regular expressions specify the behavior of the system components.

A very interesting approach was presented by Liu et al,<sup>29</sup> who propose a notation for writing "extended regular expressions" for generating test cases, together with six modeling rules. Using EREs makes unnecessary to use FSMs. Unlike our approach, the effort to define the ERE seems to be higher than the one needed to define the classical ER. Neither our approach implies losing semantics in terms of the representation of the software behavior. Additionally, our proposal presents a supporting software that fully supports the life cycle of regular expressions, from their creation to their expansion for the generation of test cases with real data, including the generation of the oracles (which is still the most complex part of the testing process).

In their TOTEM methodology, Briand and Labiche<sup>30</sup> use regular expressions to "express in an analyzable and compact form" the sequence diagrams, although they do not explain how they deal with them and, thus, it seems an alternative notation for representing scenarios. TOTEM produces test cases at a system level, but it requires that the SUT behavior is completely specified not only with use case, sequence, and class diagrams but also with OCL annotations (for class invariants and operations' pre- and post-conditions) and "a data dictionary that describes each class, method and attribute." TOTEM is powerful, but it has the aforementioned problem of over-specification.<sup>4</sup>

Finally, we would like to mention other testing approaches that rely on formal theories. For example, it is worthy to mention, $31$  where the results of the Côte de Resyste project are presented. The most interesting outcome of this project (in the context of this paper) is the TorX tool, which automates the generation, execution, and analysis of test cases. TorX is based on the ioco test theory.<sup>32</sup> Although the approach presented in this paper is not formalized at the same level, we think that future work could be improved by introducing some of the concerns, such as the ioco-test derivation algorithm.

### 3 | TEST CASE GENERATION WITH REGULAR EXPRESSIONS

Consider, for the sake of illustration, the simple banking account whose structure and behavior are shown in Figure 1: According to its usage protocol, which is described in the UML state machine shown on the right side of the figure, the account admits calls to deposit, withdraw, and transfer

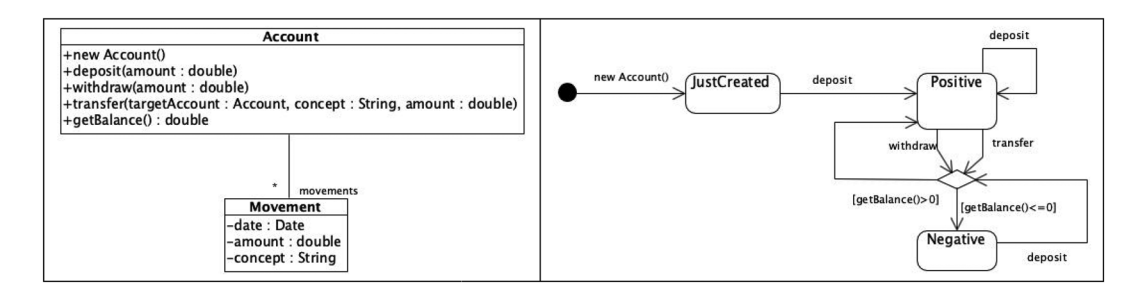

FIGURE 1 Structure and behavior of a simple SUT

after the instance creation. Consider that the tester is, in this example, only interested in testing the behavior of the operations shown in the figure.

The tester could generate test cases for that state machine guiding the process with, for example, the four coverage criteria proposed by Offutt et al $^{12}$ :

- With transitions coverage, the tester must include tests that cause every transition in the state machine to be taken.
- The full-predicate coverage criterion establishes that, for each transition, the tester must include tests triggering the transition reaching MC/DC coverage on the transition's guard condition.
- With transition-pair, the tester must include tests in such a way that every possible pair (input transition, output transition) is traversed for every state.
- With a complete sequence, the tester must include tests that traverse all the "meaningful sequences" of execution on the state machine. According to Offut et al, such sequences are based on the tester's experience, domain knowledge, and other human-based knowledge.

Assuming there are no "meaningful sequences" in the state machine, taking into account that transition-pair subsumes transitions and that the two transitions with guards (getBalance > 0 and getBalance() < = 0) only have one condition, transition-pair would be enough to produce a test suite for this system.

The problem with state machines is that the tester requires a specific tool not only for drawing them and annotating transitions and states (the state annotation is essential to generate the oracle because it holds the SUT expected postcondition after executing each transition) but also for processing it in order to generate the tests. As it was pointed out in Section 2, system models are usually incomplete, and the precision of the generated oracles depends on such precision. In fact, literature evidences that one of the problems of model-based testing is the existing gap between the given SUT specification and its actual behavior.

This approach is inspired by the Kirani and Tsai idea of generating test sequences from the regular expression associated with a state machine, which can be understood as a finite automaton. Thus, it is a form of model-based testing based on state machines that, however, does not need either the complete description of the SUT or of the state machine, but only the regular expressions that represent the test scenarios the tester is interested in exercising. We have decided to make use of regular expressions to specify test cases because we believe they are simpler and easier to write for the test engineer. Belli also appreciates the advantages of applying algebraic methods instead of graphical operations.<sup>19</sup> As we do not need and do not have a state machine modeling the system, we have no algorithms to reach states, transitions or pairs, but we do require an engine to expand the regular expressions and produce test sequences. In terms of regular languages, a test sequence will be a word accepted by the finite automaton associated with the regular expression.

#### 3.1 | Regular expressions as phase-1 test cases

In our approach, instead of drawing a state machine, the tester does not need a specific tool to deal with state machines, because these are described as textual regular expressions. From the banking account state machine, we can extract the regular expression of Figure 2 (parameters are omitted for brevity):

Because a regular expression represents a family of test scenarios and will be progressively converted into the test cases of a test suite, we say that a regular expression is a phase-1 test case. Actually, the regular expression requires additional annotations to produce, at the end, executable test cases with oracle. The complete description of a phase-1 test case is presented in Section 4.

#### 3.2 | Sequences of operations as phase-2 test cases

An expansion engine, explained in Section 5, is in charge of expanding the regular expression enclosed in a phase-1 test case up to a certain length, thus producing a set of sequences, called phase-2 test cases. These test cases are not executable because they lack parameter values. A phase-2 test case represents a sequence of operations that, when combined with actual test data, will likely traverse the system under test in different ways. Some of the authors mentioned in Section 2 call "abstract test cases" or "test sequences" to these specifications.

A length of 4 applied to the phase-1 test case in Figure 2 produces the Phase-2 test cases in Figure 3.

#### 3.3 | Executable test cases as phase-3 test cases

In order to become executable, the phase-2 test cases need parameter values. Given a phase-2 test case, a combinatorial strategy<sup>1</sup> must be applied to its parameters' values. Suppose the tester selects {-100, 0, 100, 1000} as values for the amount parameter of deposit, withdraw, and transfer. Depending on the selected combinatorial strategy, the number of executable sequences produced is different: For the 13th sequence of Figure 3, each choice would generate only four test cases, AETG<sup>33</sup> 16 test cases and all combinations will produce  $4 \times 4 \times 4 = 64$  test cases, some of which appear in Figure 4.

The remaining task to convert each executable sequence into an actual case is the addition of the oracle. Thus, for example, it may be expected that all the executable sequences that use −100 or 0 (13.1, 13.2, 13.2, 13.62 in Figure 4) as value for any of the amount parameters throw an NegativeAmountException, that the executable sequences 13.63 and 13.64 throw an InsufficientBalanceException, and that the account balance after 13.48 is 800.

#### 4 | ANNOTATIONS IN PHASE-1 TO GET PHASE-3 TEST CASES

Although in Section 3.1, we have assimilated "regular expression" with phase-1 test case, the truth is that a regular expression needs additional information to become an actual phase-1 test case. We are behind the "ideal oracle" mentioned by Bertolino's<sup>5</sup> and by Baresi and Young's<sup>4</sup> and, thus, we want to be able to give, at the highest possible abstraction level, the required specifications for generating the "oracled" phase-3 test cases. In this context, that highest abstraction level is phase-1 test cases.

As noted in the previous subsection, each phase-3 test case must be generated with a different oracle, likely according to a different "test template." This template depends (1) on the sequence of operations involved in each test case and (2) on the parameter values assigned to the phase-3 test case. The left side of Figure 5 shows the test template to be applied to test cases corresponding to negative amounts (executable sequences 13.1, 13.2, 13.2, 13.62 of Figure 4), whilst the right side shows the template to be used when no exceptions are expected (executable sequence 13.48). Obviously, a mechanism is required to decide which test template will be used for writing the code of every phase-3 test case. This is made using When clauses, which will be presented in brief.

Note in both templates the presence of the #SEQUENCE# token, which will be substituted by the sequence of operations of this phase-3 test case, with its parameter values. Note also the TCNUMBER token, which will be replaced by an incremental counter.

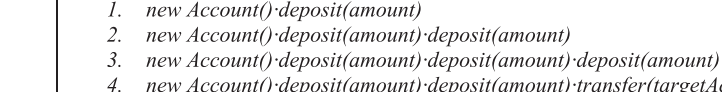

- 5. new Account()·deposit(amount)·deposit(amount)·withdraw(amount)
- 
- new Account()·deposit(amount)·transfer(targetAccount,concept,amount) 6.
- $\tau$ new Account()·deposit(amount)·transfer(targetAccount,concept,amount)·deposit(amount) 8. new
- Account()·deposit(amount)·transfer(targetAccount,concept,amount)·transfer(targetAccount,concept,amount)  $\overline{Q}$ 
	- new Account()·deposit(amount)·transfer(targetAccount,concept,amount)·withdraw(amount)
- 10. new Account()·deposit(amount)·withdraw(amount)
- 11. new Account()·deposit(amount)·withdraw(amount)·deposit(amount)
- 12. new Account() deposit(amount) withdraw(amount) transfer(targetAccount, concept, amount)
- 13. new Account() deposit(amount) withdraw(amount) withdraw(amount)

FIGURE 3 Some sequences (phase-2 test cases) proceeding from the expansion of the regular expression

13.1 new Account() deposit(-100) withdraw(-100) withdraw(-100) 13.2. new  $Account()$  deposit(-100) withdraw(-100) withdraw(0) 13.3. new Account()·deposit(-100)·withdraw(-100)·withdraw(100)

13.48 new  $Account()$  deposit(1000) withdraw(100) withdraw(100)

13.62 new  $Account()$  deposit(1000) withdraw(1000) withdraw(0) 13.63 new  $Account()$  deposit(1000) withdraw(1000) withdraw(100) 13.64 new Account()·deposit(1000)·withdraw(1000)·withdraw(1000)

#### FIGURE 4 Executable (phase-3) test cases

| <i>NegativeAmountException</i> template    | <i>Normal</i> template                     |
|--------------------------------------------|--------------------------------------------|
| public void testTCNUMBER()                 | public void testTCNUMBER()                 |
| trv                                        | trv                                        |
| #SEQUENCE#                                 | #SEQUENCE#                                 |
| fail ("NegativeAmountException expected"); | assertTrue(                                |
|                                            | account.getBalance() == expectedBalance) ; |
| catch (NegativeAmountException e) {}       |                                            |
| catch (Exception e) {                      | catch (Exception e) {                      |
| fail("NegativeAmountException expected "); | fail("No exception expected");             |
|                                            |                                            |
|                                            |                                            |

FIGURE 5 Two templates for two different types of test cases

Additionally, the Normal template includes a reference to expectedBalance, a variable that is used to compare the actual account's balance (returned by account.getBalance()) to the expected one. expectedBalance has not been defined so far and, therefore, we need to define it at some place.

#### 4.1 | Before, maxLength, and test values annotations

Figure 6 shows some of the annotations added to a regular expression for generating test cases for the account class. It:

- 1. Includes code in the Before annotation, which will be included at the beginning of every test case. Note that this code has: (a) the declaration and construction of account, the instance of the class under test; (b) an initial assertion; and (c) the declaration and assignment of an initial value to expectedBalance, which is the same variable used in the Normal template to check the instance state.
- 2. Holds the regular expression defined in terms of a set of operation aliases (D for deposit, for example), that make the writing of the regular expression more comfortable for the tester.
- 3. Defines the test values for each parameter of each operation.
- 4. Defines the maximum length of the sequences generated by the expansion of the regular expression.

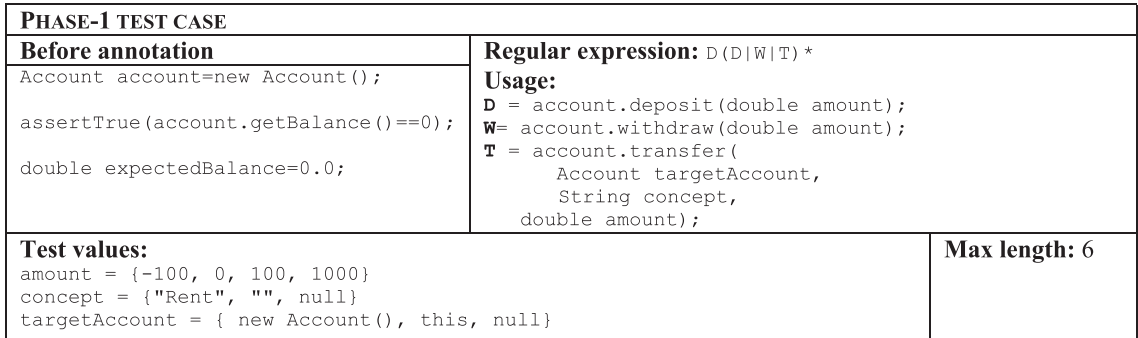

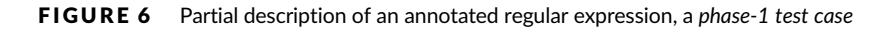

#### FIGURE 7 Partial description of a different phase-1 test case

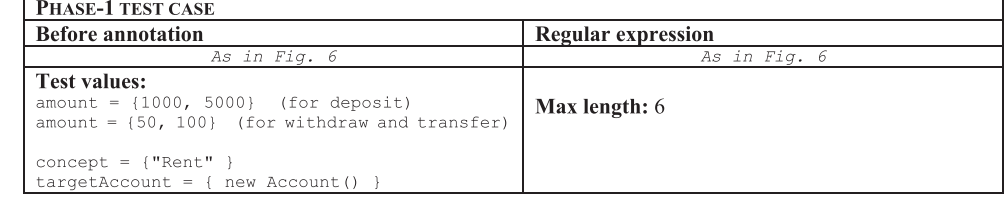

The same regular expression can be used for describing several phase-1 test cases: The only differences of the phase-1 test case described in Figure 7 with respect to the previous one are in the Test values section: Being 6 the maximum length and having those test values, the account instances will only run on "normal" scenarios and should be generated with the Normal template of Figure 5.

Executable, phase-3 test cases proceeding from the phase-1 test case in Figure 7 must be generated with the Normal template shown in Figure 5. However, some of the phase-3 test cases proceeding from Figure 6 (which had negative values for amount) must be generated according to the Normal template, others with the NegativeAmountException template, and others with other templates, depending on the situation they are describing. For example, the code for the sequence 13.48 of Figure 4 (which corresponded to a normal scenario) appears on the right side of Figure 8.

#### 4.2 | Precode and postcode annotations

The test case on the right side of Figure 8 is still incomplete because the expectedBalance variable is initialized to 0, but its value is not modified during the execution. Thus, at phase-1 level, operations can be annotated with Postcode and maybe with Precode, which will be respectively inserted after and before each operation call (Figure 9).

Now, the test case 13.48 will be generated as in Figure 10.

#### 4.3 | When clauses

When clauses are the last annotation required by phase-1 test cases. A When clause holds a condition and points to the template that must be used to generate the phase-3 test cases that fulfill the condition.

The condition is written as a function on the parameters and their values. Before generating the code of a phase-3 test case, the parameters are confronted against the condition of each When clause: If they match, then the phase-3 test case is generated according to the template, substituting the #SEQUENCE# and TCNUMBER tokens by the corresponding values.

There are three types of conditions:

1. OR, which are fulfilled when any of the parameter values are included in the values used for defining the condition. For example, "When the amount is 0 or −100, the test case must expect that the SUT throws a NegativeAmountException".

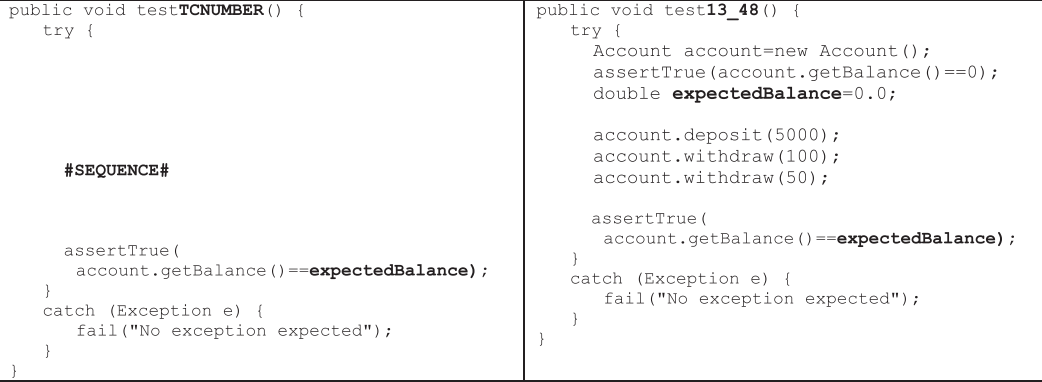

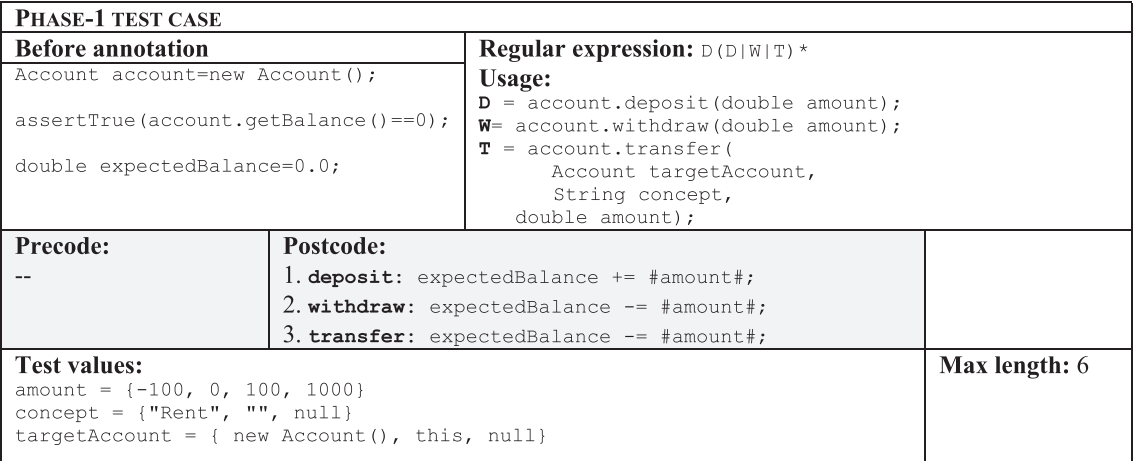

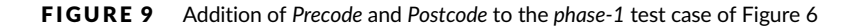

- 2. AND, which are fulfilled when all the parameter values are included in those that define the condition. For example, "When the amount of deposit is 1000 and the amount of withdraw is 100, the test case must check that no exception has been thrown and that the account's balance is 900".
- 3. ELSE, which are fulfilled by all those phase-3 test cases that match neither OR nor AND conditions.

Figure 11 shows the same phase-1 test case now enriched with the Precode and Postcode sections and five When clauses. It is worth noting that our experience in the application of SMACTesting to a wide number of different projects with diverse technologies evidences that, in general, AND clauses are the preferred ones to generate "positive" test cases, and OR clauses are more suitable for "negative" test cases. Those phase-3 test cases mapped by ELSE clauses have test data combinations that the tester has not foreseen either in AND or OR clauses. SMACTesting gives a default template that throws an exception to inform the tester of this unforeseen test case (Figure 11).

According to the sixth Software Testing Principle of Myers et al,<sup>34</sup> test cases must check that the SUT (1) does what it must do and (2) does not do what it must not do:

- 1. The first point ("does what it must do") corresponds to positive test cases, which test "normal" scenarios. In a test case that tests a normal scenario, the SUT receives an acceptable sequence of operations and parameters. A positive test case finds an error if the SUT throws an exception and/or reaches an undesired state.
- 2. The second point ("does not do what it must not do") maps to negative test cases. A negative test case tests what in use case design is an exception or error scenario: it is expected that the SUT detects that the received operation sequence and/or the parameter values are not acceptable. Thus, the SUT's right behavior is to throw a certain type of exception and/or to resiliently remain in a coherent, controlled state. A negative test case finds an error if it does not throw the expected exception and/or reaches an incoherent state.

```
public void test13_48() {
   try {
     Account account=new Account();
     assertTrue(account.getBalance()==0);
     double expectedBalance=0.0;
     account.deposit(5000);
     expectedBalance+=5000;
     account.withdraw(100);
     expectedBalance-=100;
     account.withdraw(50);
     expectedBalance-=50;
     assertTrue(
      account.getBalance() == expectedBalance) ;
   catch (Exception e) {
      fail("No exception expected");
   \overline{\phantom{a}}
```
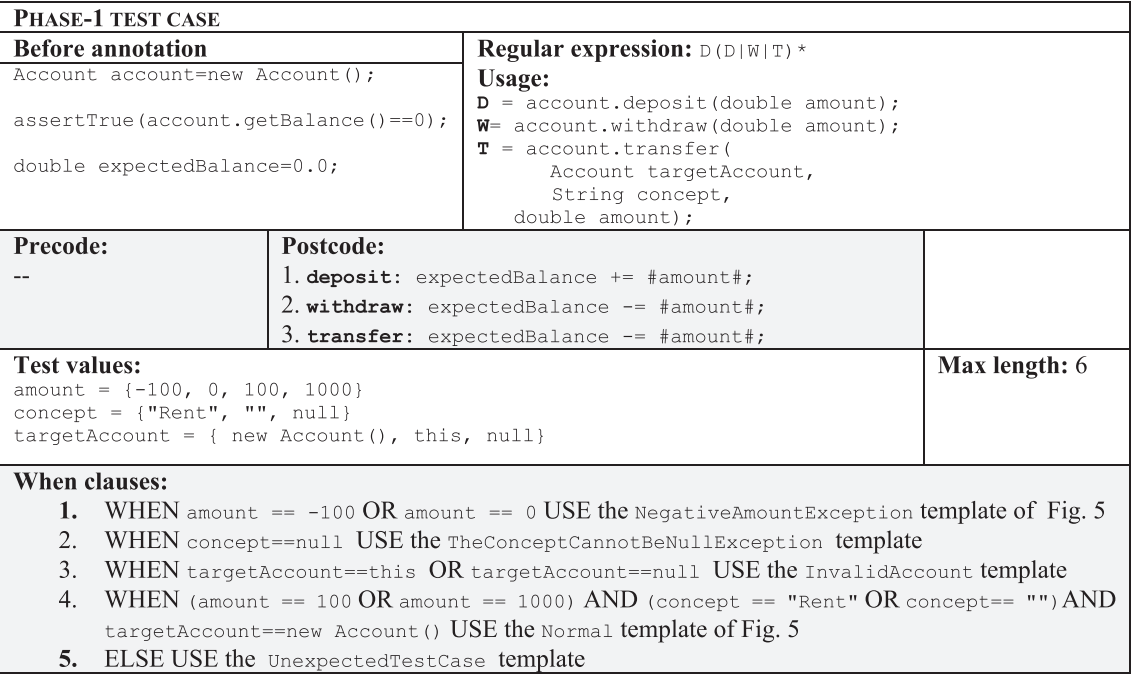

#### FIGURE 11 Complete description of the phase-1 test case started in Figure 6 and continued in Figure 9

Table 1 summarizes the conditions under which a positive or negative test case must emit a pass or fail verdict. This table is the basis for creating the When clauses.

#### 4.3.1 | Limitations of When clauses

An important constraint of When clauses is that they can be only defined on parameter values. For example, the sequence of operations shown in Figure 12 makes two withdrawals of 1,000 from an account that only has 100. According to the When clauses, this test case corresponds to a Normal scenario, because all the values of amount are positive. However, and according to the state machine from which the regular expression proceeds, it is expected that the SUT throws some kind of InsufficientBalanceException.

To successfully solve this kind of situations, the tester must play with the phase-1 definitions, considering that she/he:

- 1. Can distinguish the amount parameters of the three operations, naming the amountDeposit, amountWithdraw and amountTransfer instead of simply amount.
- 2. Can use a same regular expression with different test values.
- 3. Can use a same regular expression with different maximum expansion lengths.
- 4. Finally, she/he can adjust the condition in the When clauses and remove or manually review those test cases matching Else clauses.

#### 5 | TOOL SUPPORT

Figure 13 overviews the processing implemented in SMACTesting, a tool that completely automates the process described in the previous sections:

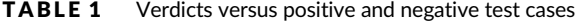

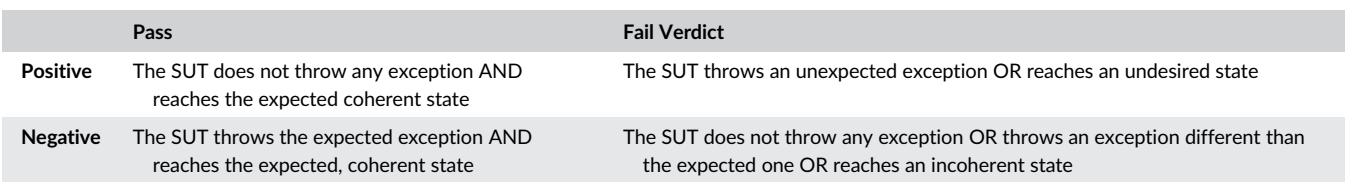

```
Account account=new Account();
assertTrue (account.getBalance()==0);
double expectedBalance=0.0;
account.deposit(100);
expectedBalance += 100;account.withdraw(1000);
```
 $expectedBalance = 1000;$ 

account.withdraw(1000);  $expectedBalance = 1000;$  FIGURE 12 A sequence of operations

- 1. The tester describes, as phase-1 test cases, the behavior of the system she/he is interested in testing.
- 2. Then, the regular expressions contained in the phase-1 test cases are expanded by an expansion engine (Section 5.2), that produces phase-2 test cases.
- 3. Once the phase-2 test cases have been produced, a combinatorial engine applies the combinatorial strategy selected by the tester to combine each phase-2 test case with its corresponding parameter values, so producing the final, executable, phase-3 test cases.

If the SUT is written in Java, SMACTesting analyzes its compiled code using the reflection API and automatically assigns a letter (or sequence of letters) to the operations found.

#### 5.1 | Metamodel for test cases

The representation of the different test cases is depicted in Figure 14: As it is seen, a phase-1 test case produces, via its generateTestCases() operation, a collection of phase-2 test cases. This generation requires the previous execution of expand on the regexp associated with this phase-1 test. Details on expand are presented in Section 5.2.

Each phase-2 instance holds a reference to the phase-1 test case it proceeds from. In this way, when the generateTestCases() is executed on a Phase2TestCase instance, it looks for which when clauses of its corresponding phase1TestCase are fulfilled by the current phase-3 test that the combinatorial engine is generating. The conditions of When clauses are represented by the self-type of the instance (WhenOr or WhenAnd) and the values it points to. There is no object representation of phase-3 test cases because they are a mere transposition to the corresponding TestTemplate.

#### 5.2 | Expanding regular expressions

The source code of the regular expressions expansion engine is available at Polo<sup>35</sup> and has been presented in Usaola et al.<sup>36</sup> It deals with regular expressions having the operators shown on the left-hand side of Figure 15. As shown on the right-hand side, there is a supporting class model composed of an abstract RegularExpression class that has one specialization per operator, excepting for the Concatenation, which is represented in the figure by the next association field.

Each specialization helps the RegularExpression's expand method to expand the regular expression on which the operation is executed, summarizing the following:

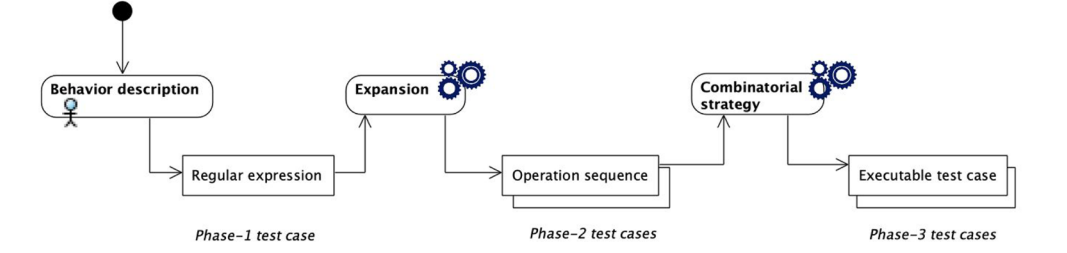

FIGURE 13 The oracled test cases generation process

POLO ET AL. **POLO ET AL.** 21 of 21

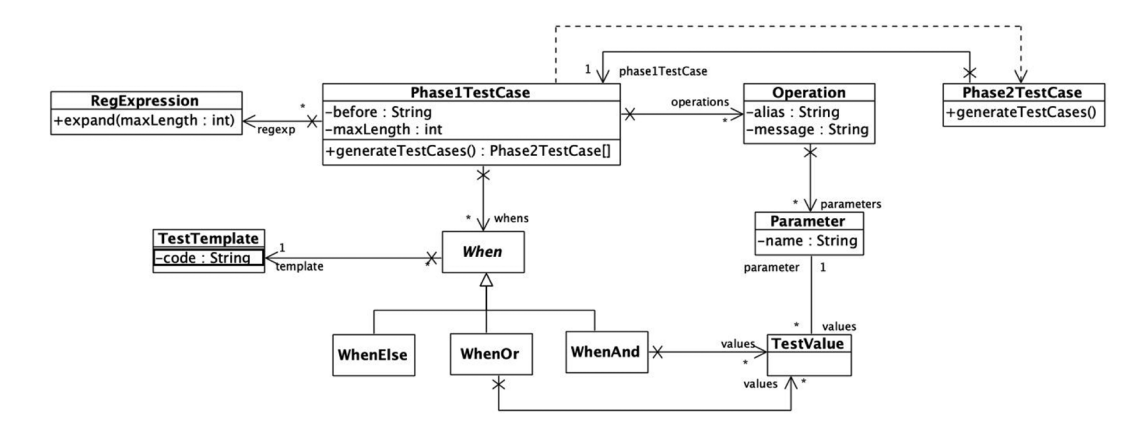

FIGURE 14 Metamodel used for representing phase-1 and phase-2 test cases

- 1. RESimple, corresponding to a symbol of the alphabet, produces the symbol itself, independently of the maxLength parameter: expand (symbol,  $L$ ) = {symbol}
- 2. REBrackets represents a regular expression enclosed within brackets, such as (a) or (a|b). Note that this subtype holds a re attribute, which is the actual regular expression within the brackets. Expanding a REBracket is like expanding the re attribute: expand((r), L) = expand(r, L)
- 3. REQuestion is an optional regular expression that, when expanded, produces the empty regular expression (λ) and the expansion of the optional regular expression (which is represented by the re field in the class diagram): expand(r, L) = { $\lambda$ }  $\cup$  expand(r, L)
- 4. REOr is used to represent the union of regular expressions and, thus, it has two regular expressions: reLeft and reRight (obviously, the union of 3 or more regular expressions is a ReOr regular expression whose reRightField is also a ReOr regular expression). Expanding a REOr instance consists in expanding both reLeft and reRight and returning all these expansions: expand(r)s, L) = expand(r, L)  $\cup$  expand(s, L)

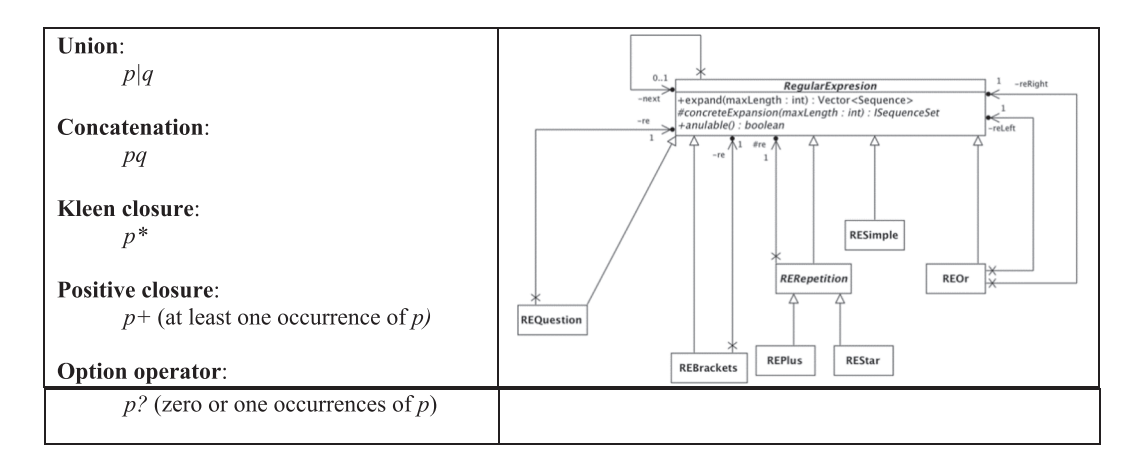

FIGURE 15 Supported operators and the corresponding class model

```
function expand(r+, L) : Set(String)
           expansions : Set(String) = expand(r, L)
\mathbf{1}\overline{2}result : Set(String) = expansions\overline{\mathbf{3}}for i=1 to L\overline{4}result = result \cup (result X expansions)5
           next
6
           remove elements from result with length>L
\overline{7}return result
```
- 5. REStar is a regular expression receiving the Kleen closure operator (\*). It returns the empty regular expression and the result of applying the "+" operator (REPlus, see below) to the regular expression:  $expand(r^*) = \{\lambda\} \cup expand(r^*, L)$
- 6. REPlus represents a regular expression with the positive closure (+). Expanding it consists in expanding the closured regular expression up to the maximum length. Actually, this is the only operator that increments the length of the expression. So, this version of expand is slightly more difficult. A simplified pseudocode appears on Figure 16 (note that the parameter received is a regular expression r with the + operator applied):
	- a Initially, the closured expression (r, not r+) is expanded by calling the suitable expand (line 1) version according to the type of r. This expansion is saved in expansions (also in line 1) and a copy in result (line 2). In the loop of lines 3−5, result will progressively accumulate the expansions. It is also the variable with the return value.
	- b Then, the algorithm iterates so many times as the desired length (L). In each iteration (line 4), result accumulates the cartesian product of the current value of result with the original value of expansions.
	- c Finally, line 6 removes those sequences longer than L (line 6) and returns the result.
- 7. Concatenation: As said before, concatenation is represented by the next field hold by the RegularExpression superclass: after executing the concrete version of expand corresponding to the actual regular expression which is being processed, if next is not null, then the expansion of next is concatenated to the results previously obtained.

We want to expand the expression  $(ab|c)^*$  up to length 6:

 $expand((ab|c)*(6).$ 

Because the regular expression is an instance of REStar, the function described in the fifth place is applied:

 $expand((ab|c)*(b) = {\lambda} \cup expand((ab|c) + b).$ 

Consider now (ab|c)+, which is an instance of REPlus. The algorithm of Figure 16 proceeds as follows:

- 1. First, it expands (ab|c), which is an instance of REOr, composed in turn by an instance of a RESimple (a) whose next field is another RESimple (b), and another instance of RESimple (c): expand((ab| c), 6) = expand(ab, 6)  $\cup$  expand(c,6) = {ab}  $\cup$  {c} = {ab, c}
- 2. The set obtained is saved in expansions, and a copy in result.
- 3. Then, because  $L = 6$ , the loop makes six iterations. In the first one, result accumulates the cartesian product of result by expansions. Note that the cartesian product concatenates the elements of both sets: result = result  $\cup$  (result  $\times$  expansions) = {ab, c}  $\cup$  {{ab, c}  $\times$  {ab, c}) = {ab, c, abab, abc, cab, cc}
- 4. In the second iteration, result against accumulates the cartesian product of itself by the original expansions:result = {ab, c, abab, abc, cab,  $cc$ }  $\cup$  ({ab, c, abab, abc, cab, cc}  $\times$  {ab, c}) = {ab, c, abab, abc, cab, cc, ababab, ababc, abcab, abcc, cabab, cabc, ccab, ccc}
- 5. The function continues in this very same way. At the end, result will hold a number of sequences. The statement in line 6 cleans result, removing those sequences longer than 6.

#### 5.3 | Combining test data values in phase-2 test cases

SMACTesting provides three combinatorial algorithms<sup>1</sup> to combine test data values with phase-2 test cases to get the final result:

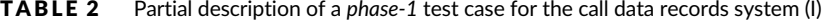

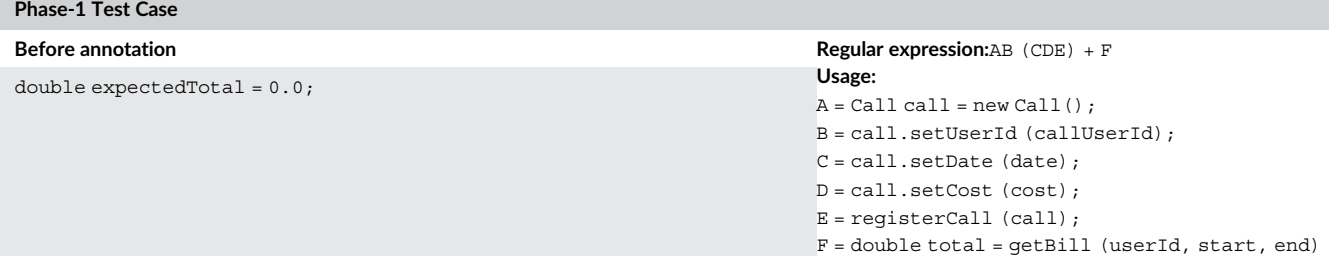

- Each choice generates a test suite where each test value of each parameter is used at least once. It produces as many test cases as the number of test values we have in the parameter with the highest number of test values.
- AETG, an algorithm by Cohen et al<sup>33</sup> that gets a test suite where the test cases cover all values pairs of any two parameters.
- All combinations, that computes the cartesian product of all parameters. For a given set of parameters and values, this algorithm generates all the possible test cases, so being the technique with more ability to find errors in the SUT. However, many of the test cases generated are redundant from any coverage criterion point of view (i.e., they visit exactly the same areas of the program).

#### 5.4 | Algorithmic complexity of the process

Computationally speaking, the test generation process may find two bottlenecks: the first one, in the computational cost of the expand function in the REPlus subclass of Figure 15; the second, if the combinatorial strategy for converting phase-2 into phase-3 is all combinations.

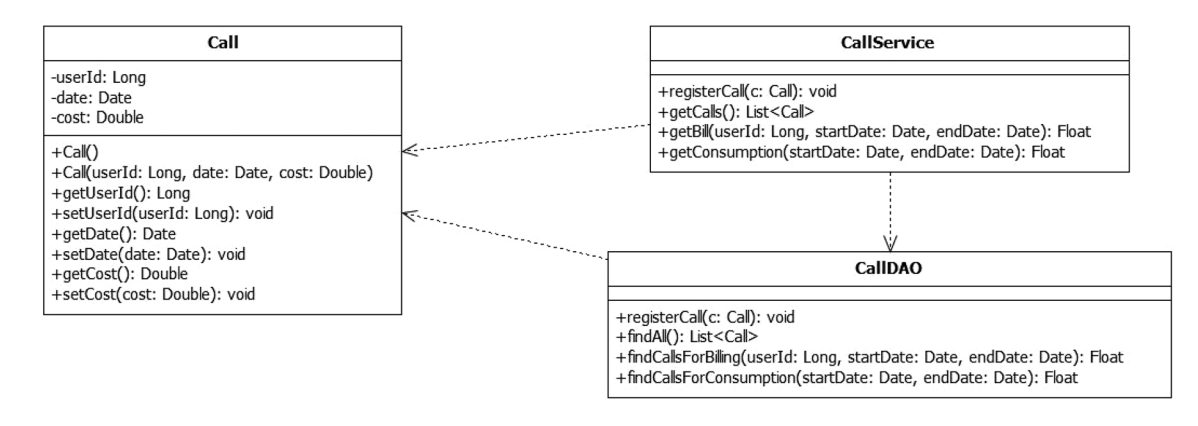

FIGURE 17 Service and data access classes in the sample application

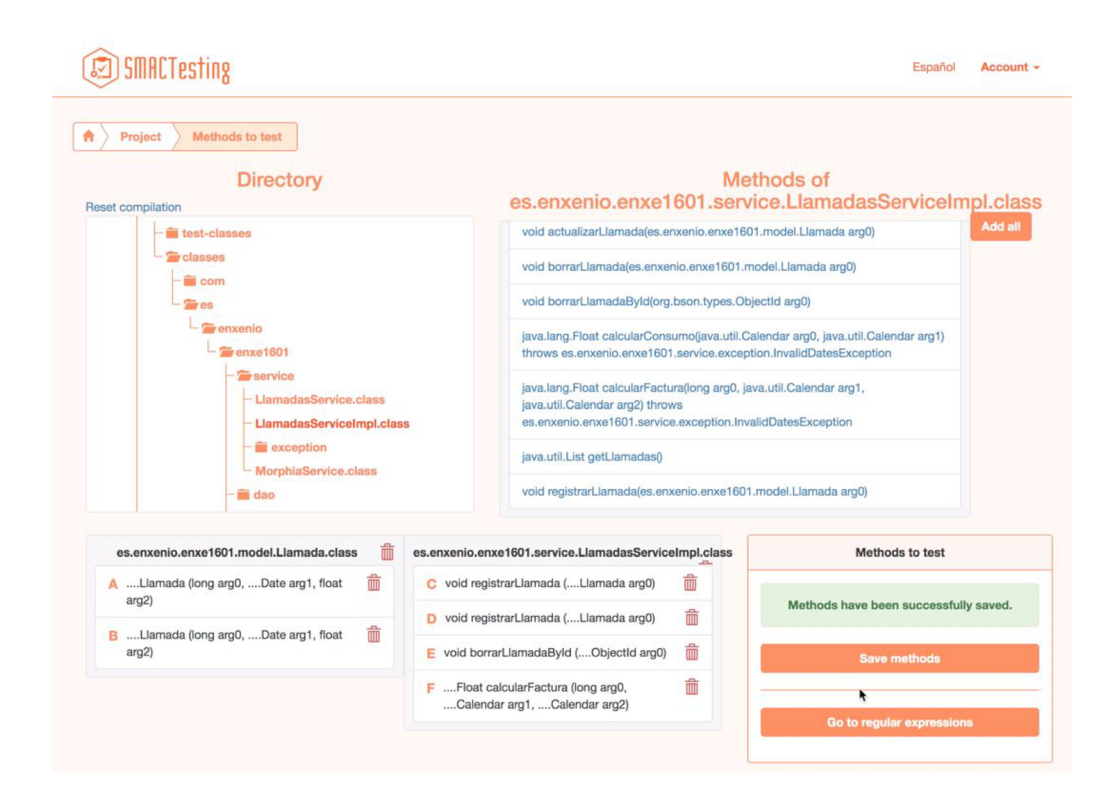

- For calculating all combinations, SMACTesting computes, for each phase-2 test case, the cartesian product of all the parameters involved in the sequence of operations. If { $p_1$ ,  $p_2$ , ...  $p_n$ } are the parameters involved in the phase-2 test case and { $v_1$ ,  $v_2$ , ...  $v_n$ } are the number of values of the parameters, the algorithm starts calculating  $p_1 \times p_2$ , which has a cost of  $v_1 \cdot v_2$ . In the next iteration, the result (a set composed of  $v_1 \cdot v_2$  pairs) is multiplied by v<sub>3</sub>, which requires (v<sub>1</sub>·v<sub>2</sub>)·v<sub>3</sub> multiplications. In the end, the required number of multiplications, and the computational cost of this strategy, is  $\sum_{i=1}^{\lceil p \rceil} \prod_{i=1}^{n} v_i$ , being|p|the cardinal of the parameters set.
- Regarding the *expand* function of the positive closure, the loop of lines 3–5 of Figure 16 also calculates L times the cartesian product of the expansions of the closured regular expression. Depending on the type of regular expression, the cost of the expand function may become exponential.

In the common practice, the design of the phase-1 test cases (overall the maximum length of the regular expression, the number of closure operators and the number of parameter values) does not jeopardize the test generation time. Anyway, the maximum time of a test generation can be parametrized, being stopped when it is reached.

#### 6 | APPLICATION EXAMPLE

This section illustrates the test case generation method applied to one real project. First, we briefly describe the SMACTesting platform, a tool that supports the test generation process described in the previous sections. After presenting the system under test we used in this application example, we describe how to specify phase-1 test cases for this application. Finally, we show how we can define a small set of oracles that covers a larger set of test cases, thus making the generation of complete test cases much simpler.

#### 6.1 | The SMACTesting platform

To apply the process described in the previous section in an application example, we implemented a test generation platform called SMACTesting. The tool supports all the steps of the test generation process: loading the SUT code using the reflection engine, selecting the methods to be used in the tests, annotating them, defining test values for the method's parameters, defining the regular expressions, expanding them, defining the oracles using the when clauses, and, finally, generating and running the test cases.

The platform is called SMACTesting because it also provides modules for automating testing of SMACT (Social, Mobile, Analytics, Cloud, and IoT) applications. However, those modules and functionalities exceed the scope of this article.

#### 6.2 | System under test

The application is based on a real scenario, but it has been intentionally simplified because its only purpose is to serve as a test object for the application example presented in this section. The application allows storing telephone call data records (CDR). For our testing purpose, we will only consider the date when the phone call took place, the id of the user that made the call, and the cost to be billed to the user. The application allows the user to insert new CDRs in the database and to compute the amount to bill to a given user on a given period. The application is developed as a web application with a model-view-controller architecture using Java, Spring, and JSP, and uses MongoDB to store the data.

The next figure shows the three classes of the model layer of the application that are relevant for the example. The Call class implements the Value-Object pattern,<sup>37</sup> and it allows to represent a CDR with its three attributes: user id, date, and cost of the call. The class CallDAO implements the data access object pattern for the entity Call. It implements four methods, that allows to insert a new CDR in the database (registerCall), to obtain all the CDRs in the database (findAll), to find the CDRs corresponding to a given user in a period (findCallsForBilling), and to find all the CDRs of any user in a period (findCallsForConsumption). The class CallService implements the model of the application and provides methods for getting all the calls, computing the bill for a given user on a period, and to compute the global consumption of all users on a period.

#### 6.3 | Specification of phase-1 test cases

A reasonable test case for this application would imply inserting some calls into the database, and then computing the amount to bill to a given user on a certain period. Table 2 gives a partial description of a phase-1 test case.

The selected regular expression starts with the creation of an instance of Call (operation A) made by a certain user (operation B). Then, it assigns it the date and cost (operations C and D) and registers it in the database (E). CDE can be executed several times. Finally, the F operation

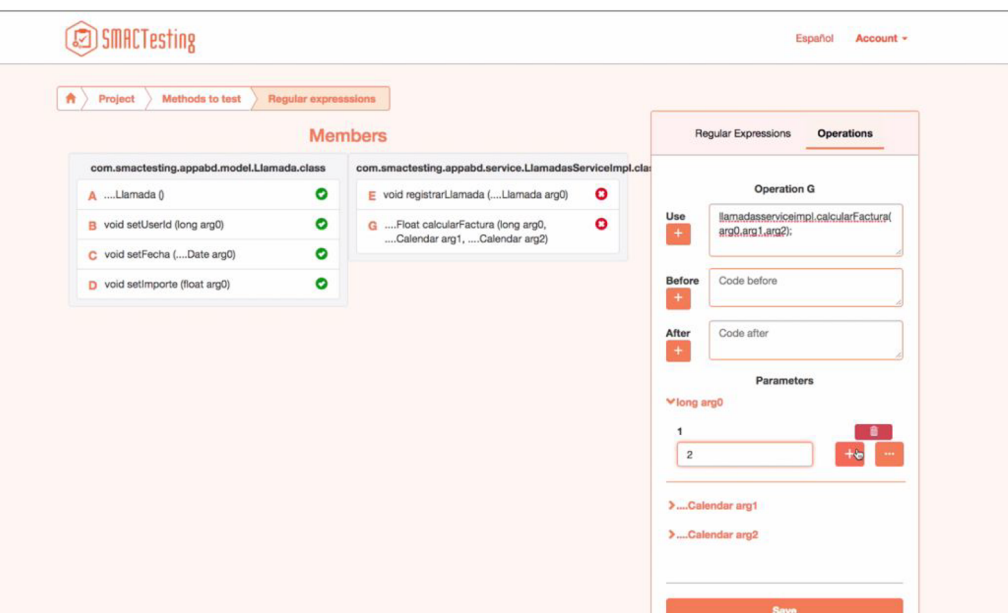

FIGURE 19 Interface of the test generation tool—selection of methods and specification of test values

represents a call to the getBill method: note, in this case, that its usage assigns the result to a variable called total. Note also the declared expectedTotal variable in the Before annotation section.

Figure 18 shows the screen of SMACTesting where the test engineer selects the operations to be included in the test cases. At this point, the reflective engine of the tool has analyzed the project structure and shows a tree with all the operations contained in all its.class files. In this example, the right-hand side shows the methods contained in the class selected in the tree (CallServiceImpl, that corresponds to CallService in

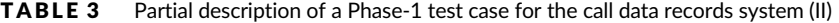

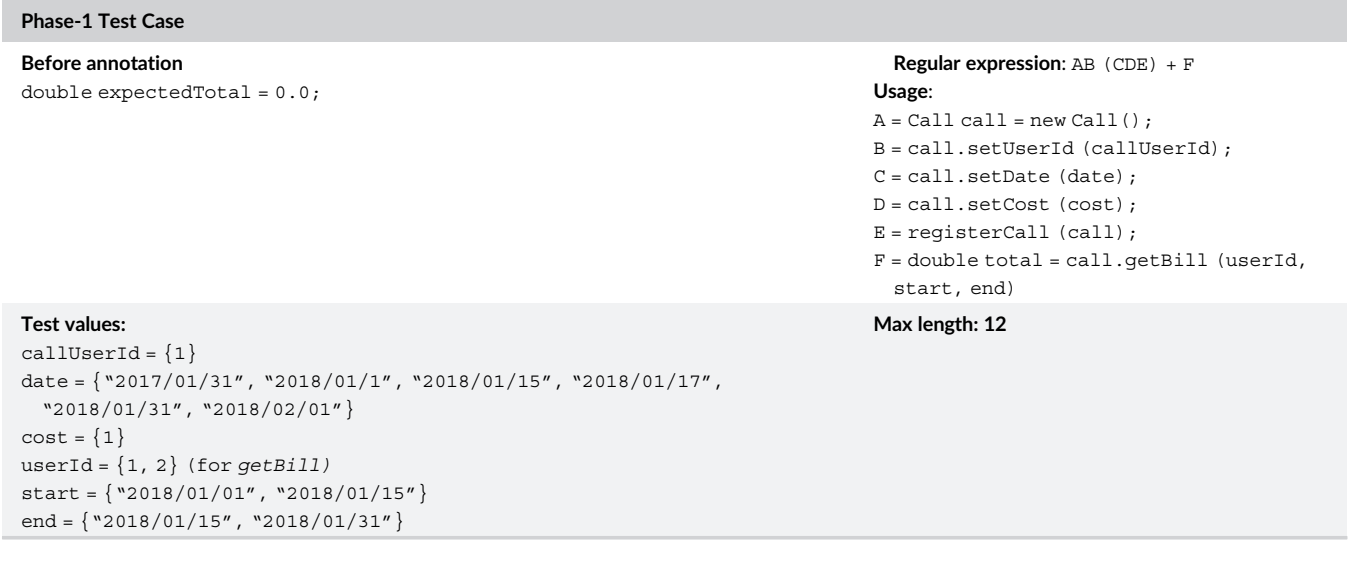

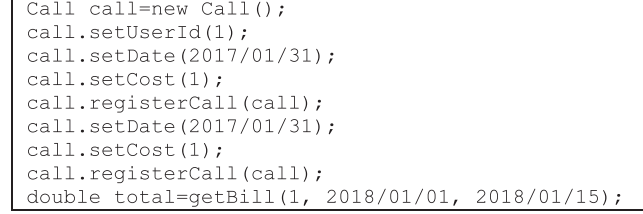

FIGURE 20 Actual sequence of calls corresponding to the first data combination of Table 5

#### TABLE 4 Number of test cases produced by each combinatorial technique

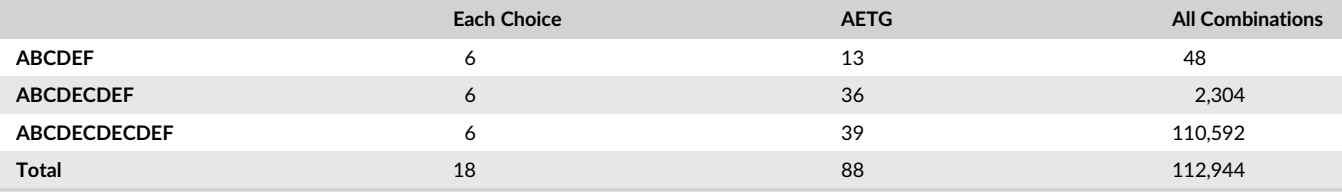

Figure 17). The operations the user has already selected appear on the bottom side. Note that the tool assigns a consecutive and different letter to each method.

In Figure 19, the user may add precode and postcode to each operation, as well as to assign values to the parameters: In the figure, the test engineer is assigning the values 1 and 2 to the first argument of the getBill operation (getBill in Figure 17).

Table 3 now includes the test values used for the parameters of the operations involved in the test scenario. Note that

- setUser takes only the id of the user that performs a telephone call. The test engineer assigns 1 to this value, which means that this will be the only user that, for his/her testing goal, will make calls.
- setDate assigns a date to a telephone call. The test engineer has assigned six possible dates.
- getBill takes three parameters: for userId, the test engineer has assigned 1 (that corresponds to the calling user) and 2 (a user that has no made calls); for start and end, that respectively represent the start and end billing periods, the user has assigned two values, which are closely related to the setDate's date parameter.

At phase-1 level, the regular expression AB (CDE) + F, together to the test values in Table 3, represents all the scenarios where the user with id = 1 performs a set of calls in the specified dates and with the specified cost. Every call is inserted in the database. Finally, the total due is calculated with the getBill method, in several periods (given by start and end) and for both users 1 and 2.

Setting 12 as the maximum length for the expansion of the regular expression produces three operation sequences that respectively corre-

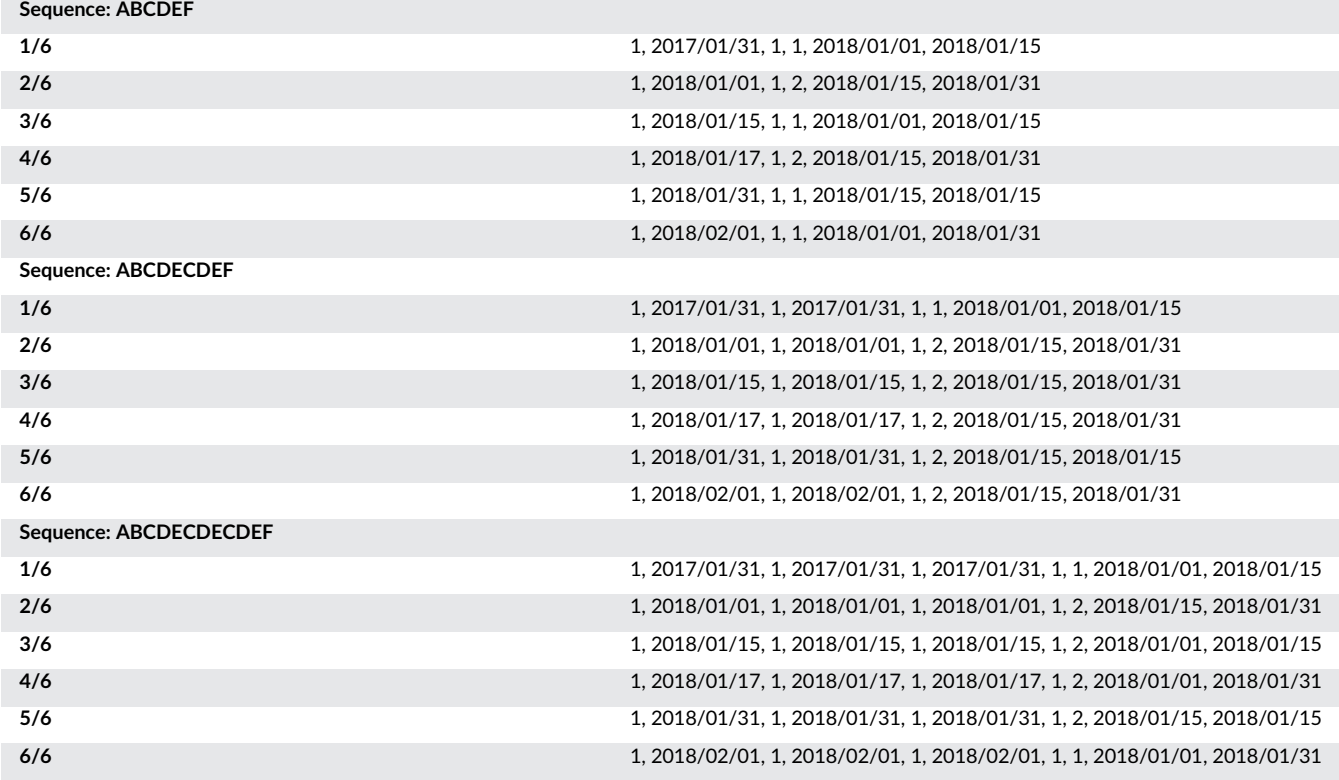

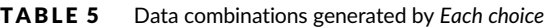

POLO ET AL. **POLO ET AL.** 27 of 21

TABLE 6 Description of a phase-1 test case for the call data records system

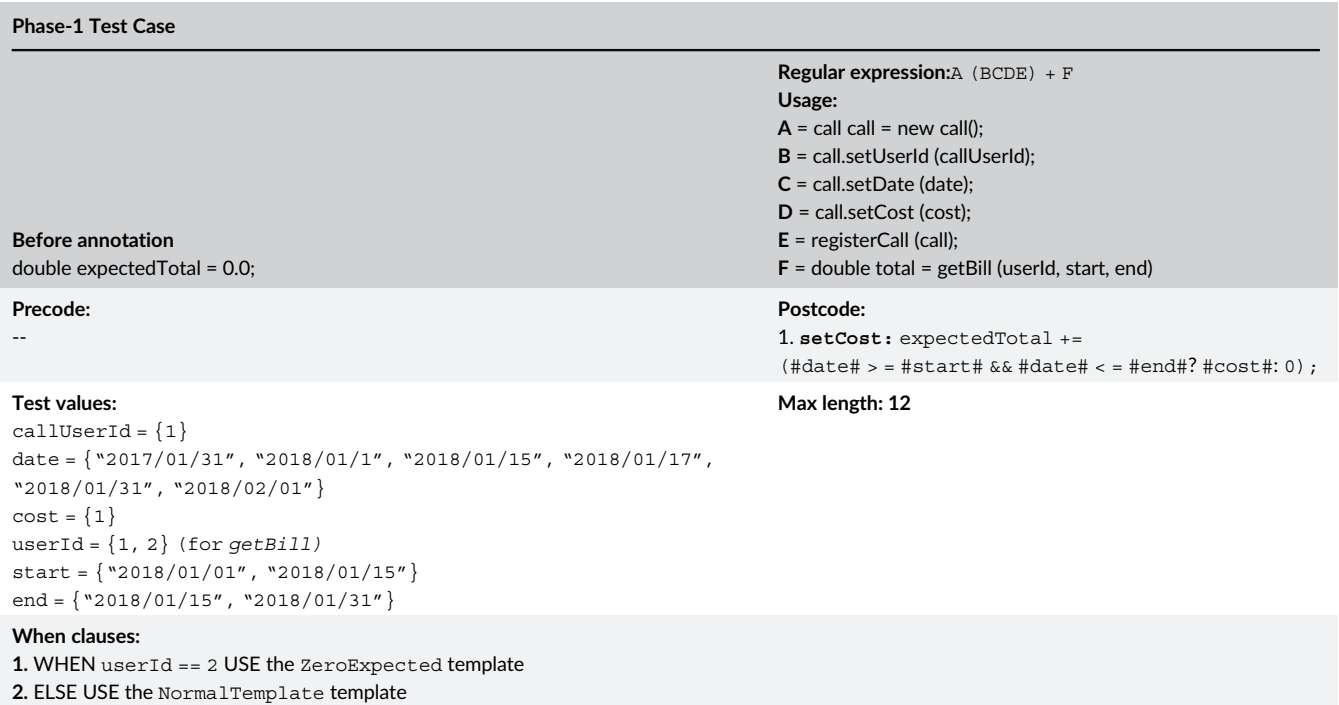

spond to 1, 2 and 3 telephone calls, plus the calculus of the bill which is made in the F method: ABCDEF, ABCDECDEF, and ABCDECDECDEF. These sequences could correspond to phase-2 test cases.

For the moment there are no oracles defined. As we have said in Section 5.3, SMACTesting implements three combinatorial strategies to get phase-3 test cases from phase-2 ones (Each choice, All combinations and AETG). Table 4 shows the number of test cases produced by each combinatorial strategy with the test values of Table 3.

For example, the 18 test value combinations that Each choice produces are those in Table 4.

The sequence of operations corresponding to the first data combination of the previous table appears in Figure 20 (for the sake of clarity we assume that the Date values can be processed as they are written, with no quotation marks nor the construction of a Date or Calendar object). Note that, even for the 18 test cases of Each choice, calculating the oracle by hand may be costly and is fault-prone.

#### 6.4 | Oracle definition

The oracle definition is made at phase-1 level. The special situations for this system are the following ones:

- 1. If the user for whom the bill is being calculated (userld) is 2, then the total variable (which saves the result of getBill) must be 0, no matter the billing period.
- 2. If userId = 1, the total variable must accumulate those calls that took place between the start and the end dates.

All these situations are described in the highlighted cells of the phase-1 test case given in Table 6:

1. On the Postcode section we establish that, after executing setCost, the expectedTotal variable must be incremented only when the date value of setDate is within the limits of the billing period (variables start and end).

#### TABLE 7 Test templates

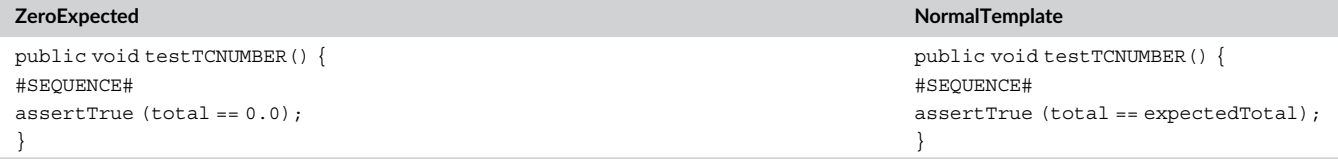

2. The When clauses section establishes that, when the userId = 2, test cases must be generated using the ZeroExpected template. Otherwise, the NormalTemplate must be used.

#### 6.5 | Test cases

Table 7 shows the two templates mentioned in the When clauses section of Table 6. Both of them are quite similar, only differing in the expression used to build the assertion.

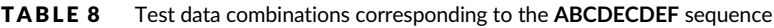

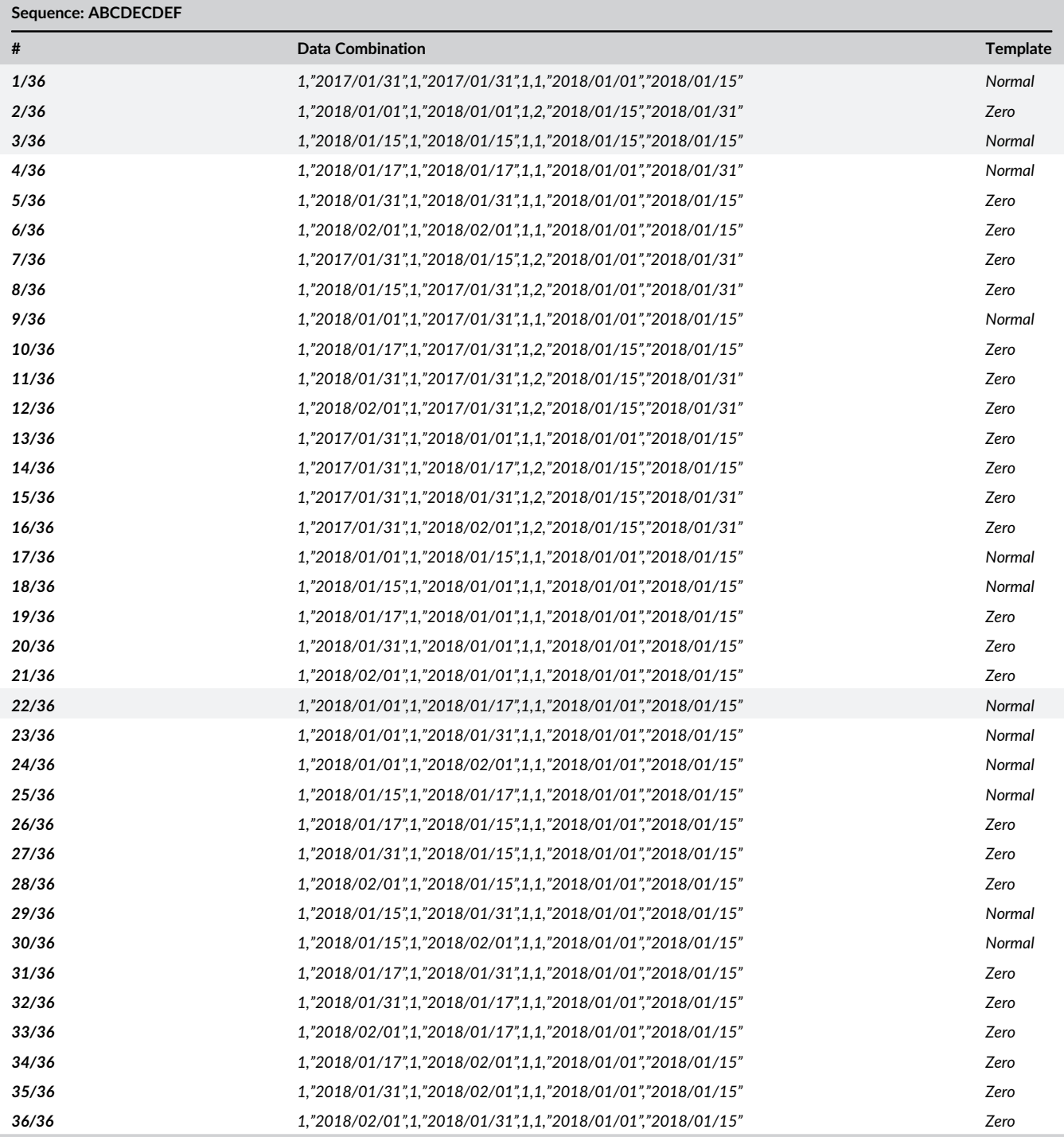

```
oublic void test1() .
                                                        uplic void test2()
 double expectedTotal = 0.0;
                                                         double expectedTotal = 0.0;Call call=new Call();
                                                         Call call=new Call();
 call setHserId(1):
                                                         call setHeerId(1):
 call.setDate("2017/01/31");
                                                         call.setDate("2018/01/01");
 call.setCost(1);
                                                         call.setCost(1);
 expectedTotal += ("2017/01/31">="2018/01/01" &&
                                                         expectedTotal += ("2018/01/01">="2018/01/15" &&
          "2017/01/31" \leq "2018/01/15" ? 1 : 0);"2018/01/01"<="2018/01/31" ? 1 : 0);
 // Adds 0 to expectedTotal
                                                         // Adds 0 to expectedTotal
 call.reqisterCall(call);
                                                         call.registerCall(call):
 call setDate("2017/01/31");
                                                         call.setDate("2018/01/01");
 call.setCost(1):
                                                         call.setCost(1):
 \texttt{expectedTotal}\texttt{+=('2017/01/31">="2018/01/01" &\& \newline \texttt{``2017/01/31"<="2018/01/15" ? 1 : 0)};expected<br>Total += ("2018/01/01">="2018/01/15" & &<br>"2018/01/01"<="2018/01/31" ? 1 : 0);
 // Adds 0 to expectedTotal
                                                         // Adds 0 to expectedTotal
 call.reqisterCall(call);
                                                         call.reqisterCall(call);
 double total=
                                                         double total=
                                                           call.getBill(2, "2018/01/15", "2018/01/31");
   call.getBill(1, "2018/01/01", "2018/01/15");
 assertTrue (total == expectedTotal);
                                                         assertTrue (total == 0):
public void test3() {
                                                        public void test22() {
 double expected Total = 0.0;
                                                         double expected Total = 0.0;
                                                         Call call=new Call();
 Call call=new Call():
 call.setUserId(1);
                                                         call.setUserId(1);
 call.setDate("2018/01/15");
                                                         call.setDate("2018/01/01");
 call.setCost(1):
                                                         call.setCost(1):
 expectedTotal += ("2018/01/15">="2018/01/15" &&
                                                         expectedTotal += ("2018/01/01">="2018/01/01" &&
          "2018/01/15"<="2018/01/15" ? 1 : 0);
                                                                  "2018/01/01"<="2018/01/15" ? 1 : 0);
 // Adds 1 to expectedTotal
                                                         // Adds 1 to expectedTotal
 call.reqisterCall(call);
                                                         call.registerCall(call);
 call.setDate("2018/01/15");
                                                         call.setDate("2018/01/17");
 call.setCost(1);
                                                         call.setCost(1);
 expectedTotal += ("2018/01/15">="2018/01/05" &&
                                                         expectedTotal += ("2018/01/17">="2018/15/01" &&
          -2018/01/15" \le -2018/01/15" ? 1 : 0);
                                                                  "2018/01/17" \leq "2018/01/15" ? 1 : 0);// Adds 1 to expectedTotal
                                                         // Adds 0 to expectedTotal
 call registerCall(call);
                                                         call registerCall(call):
 double total=
                                                         double total=
   call.getBill(1, "2018/01/15", "2018/01/15");
                                                           call.getBill(1, "2018/01/01", "2018/01/15");
 assertTrue (total == expectedTotal);
                                                         assertTrue (total == expectedTotal);
```
FIGURE 21 Four of the Phase-3 test cases generated

Applying AETG,<sup>33</sup> SMACTesting generates 88 data combinations (see Table 4). As an example, Table 8 shows the 36 data combinations corresponding to ABCDECDEF: that is., two telephone calls are made and recorded, and finally, the bill is calculated. The corresponding template of each combination is on the last column:

- The first combination corresponds to two telephone calls made on 2017/January/31 by userId = 1. The billing period goes from 2018/ January/01 to 2018/January/15: thus, the NormalTemplate must be applied, although the expectedTotal is 0.
- The second combination registers two calls of the userId = 1, but calculates the bill for the customer with userId = 2: thus, the corresponding template is also the ZeroTemplate. Moreover, both calls were made out of the billing period.
- The  $3<sup>rd</sup>$  combination corresponds to two telephone calls made on January 1, 2018, by userId = 1. In this special case, the billing period takes only 1 day (January 15) and, therefore, both telephone calls must be charged to the customer. The corresponding phase-3 test case will have to be generated with the NormalTemplate.
- Taking as the last example the 22nd combination, it corresponds to two calls made on January 1 and 17 by userId = 1. The bill is being calculated for this very same user, from January 1 to 15. The test case must be generated with the Normal template and must check that the amount due is  $1 \in$ .

To conclude this example, Figure 21 shows the four test cases we have described now. Note that, for simplicity, the dates are written as if they were strings.

The generation time of the test file with the 88 phase-3, executable, and oracled test cases is 28 s.

#### 7 | CONCLUSIONS

More than generating test cases, one of the most challenging issues on the automation of software testing is the (automatic) generation of the oracle of test cases. The solving of such problem is not only an academic issue but also an industrial challenge which is demanding software testing improvements to deal with continuous testing.

In this paper, we propose a testing approach based on the specification of regular expressions which highly automate the generation of test cases. Particularly, the approach provides the tester with a very clear workflow where the test cases are built in several steps:

- 1. Definition of regular expressions (or phase-1 test cases), where the tester specifies a regular expression that depicts a general execution scenario. The tester annotates each regular expression with: (i) test data, (ii) "before instructions", (iii) precode and postcode operations, and (iv) "when clauses" (which in turn represent the future oracles).
- 2. Expansion of the regular expression (or phase-2 test cases), where the regular expressions are expanded according to a length established by the tester. The main idea of this second stage is to produce, from the initial regular expression (which draws a general execution scenario) a set of scenarios (instances of the regular expression) that could occur during an interaction with the SUT. At this point, obviously, these phase-2 test cases are not already executable.
- 3. Executable test cases (or phase-3 test cases), where all the instances obtained from the regular expression expansion are populated with test data provided by the tester (in the first stage, when phase-1 tests were defined), and the executable code is automatically generated. It is very important to point out that in this stage, "when clauses" are also populated in order to generate the code of the oracle for each test case. Once the code of all the phase-3 test cases has been generated, the test suite (that groups all the test cases intended to test the execution scenario described in the first stage), has been finally created and can be launched against the SUT.

In order to support the aforesaid workflow, we have built a supporting tool, which implements a metamodel to describe all the elements involved in the process. Each instance of the metamodel holds all the information required to generate (at the end of the process) a complete test suite to test the functionality described by the regular expression designed by the tester. The tool is being used in several software factories of a big, multinational, company.

In this article, the approach has been illustrated by conducting the test on a subset of an industrial system. This case study shows, step by step, how the different stages are carried out and which is the information that the tester must configure in order to generate the resulting test suite.

#### ACKNOWLEDGEMENTS

This work has been partially funded by (for M. Polo and I. García-Rodríguez) the BIZDEVOPS-Global project (RTI2018-098309-B-C31), Ministerio de Economía, Industria y Competitividad (MINECO) and Fondo Europeo de Desarrollo Regional (FEDER), and the TESTIMO project (Consejería de Educación, Cultura y Deportes de la Junta de Comunidades de Castilla La Mancha, y Fondo Europeo de Desarrollo Regional FEDER, SBPLY/17/180501/000503); and (for O. Pedreira and A. S. Places) BIZDEVOPS-Global (Ministerio de Ciencia e Innovación MICINN-AEI/FEDER-UE BIZDEVOPS: RTI2018-098309-B-C32), ETOME-RDF3 (Ministerio de Economía grant MINECO-AEI/FEDER-UE ETOME-RDFD3: TIN2015-69951-R), and Xunta de Galicia grants Xunta de Galicia/FEDER-UE, ConectaPeme, GEMA: IN852A 2018/14, Centros singulares de Investigación de Galicia-Xunta de Galicia/FEDER-UE CSI: ED431G/01 and Grupo de Referencia Competitiva 2017-Xunta de Galicia/FEDER-UE GRC: ED431C 2017/58.

#### ORCID

Macario Polo <https://orcid.org/0000-0001-6519-6196> Oscar Pedreira D<https://orcid.org/0000-0001-6176-4475> Angeles S. Places <https://orcid.org/0000-0001-8539-304X> Ignacio García Rodríguez de Guzmán D <https://orcid.org/0000-0002-0038-0942>

#### REFERENCES

- 1. Grindal M, Offutt J, Andler SF. Combination testing strategies: a survey. Softw Test Verif Rel. 2005;15:167-199.
- 2. Polo M, Reales P. Mutation testing cost reduction techniques: a survey. IEEE Softw. May 2010;27(3):80-86.<https://doi.org/10.1109/MS.2010.79>

# POLO ET AL.  $\overline{\text{S}}$   $\overline{\text{S}}$   $\overline{\text{S}}$

- 3. Beizer B. Software testing techniques. London; Boston: International Thomson Computer Press; 1990.
- 4. Baresi L, Young M. Test oracles, technical report CIS-TR-01-02. University of Oregon, Dept. of Computer and Information Science. 2001.
- 5. Bertolino A. Software testing research: achievements, challenges, dreams. In Future of Software Engineering, 2007. FOSE'07. 2007;85-103. [https://doi.](https://doi.org/10.1109/FOSE.2007.25) [org/10.1109/FOSE.2007.25.](https://doi.org/10.1109/FOSE.2007.25)
- 6. Barr ET, Harman M, McMinn P, Shahbaz M, Yoo S. The oracle problem in software testing: a survey. IEEE Trans Software Eng. May 2015;41(5):507- 525.<https://doi.org/10.1109/TSE.2014.2372785>
- 7. Pezzè M, Zhang C. Chapter one Automated test oracles: a survey. In: Memon A, ed. Advances in Computers. Vol.95. USA: Elsevier; 2014:1-48.
- 8. Grieskamp W, Hierons RM, Pretschner A. 10421 summary— model-based testing in practice. Dagstuhl Seminar Proceedings. 2011.
- Anand S, Burke EK, Chen TY, et al. An orchestrated survey of methodologies for automated software test case generation. J Syst Software. Aug. 2013; 86(8):1978-2001.<https://doi.org/10.1016/j.jss.2013.02.061>
- 10. Lebeau F, Legeard B, Peureux F, Vernotte A. Model-based vulnerability testing for web applications. In 2013 IEEE sixth international conference on software testing, Verification and Validation Workshops. 2013;445-452. [https://doi.org/10.1109/ICSTW.2013.58.](https://doi.org/10.1109/ICSTW.2013.58)
- 11. Ball T, Hoffman D, Ruskey F, Webber R, White L. State generation and automated class testing. Softw Test Verif Rel. 2000;10(3):149-170.
- 12. Offutt J, Liu S, Abdurazik A, Ammann P. Generating test data from state-based specifications. Softw Test Verif Rel. 2003;13:25-53.
- 13. Hong HS, Lee I, Sokolsky O, Cha SD. Automatic test generation from Statecharts using model checking. In Proceedings of FATES'01, Workshop on Formal Approaches to Testing of Software, volume NS-01-4 of BRICS Notes Series. 2001;15-30.
- 14. Burton McDermid S. Automatic generation of tests from statechart specifications. In Proc. of Formal Approaches to Testing of Software (FATES'01, Aalborg, Germany
- 15. Utting M. Practical Model-Based Testing: A Tools Approach. USA: Morgan-Kaufmann; 2010.
- 16. Weißleder S. Test Models and Coverage Criteria for Automatic Model-Based Test Generation with UML State Machines. Berlin: Humboldt-Universität zu Berlin; 2010.
- 17. Hierons RM, Merayo MG. Mutation testing from probabilistic finite state machines. In Testing: Academic and Industrial Conference Practice and Research Techniques - MUTATION, 2007. TAICPART-Mutation 2007. 2007;141-150. [https://doi.org/10.1109/TAIC.PART.2007.20.](https://doi.org/10.1109/TAIC.PART.2007.20)
- 18. Salas PAP, Krishnan P, Ross KJ. Model-based security vulnerability testing. In 2007 Australian Software Engineering Conference (ASWEC'07). 2007;284- 296. [https://doi.org/10.1109/ASWEC.2007.31.](https://doi.org/10.1109/ASWEC.2007.31)
- 19. Belli F. Finite state testing and analysis of graphical user interfaces. In Proceedings 12th International Symposium on Software Reliability Engineering. 2001;34-43.<https://doi.org/10.1109/ISSRE.2001.989456>.
- 20. Jahangirova G. Oracle assessment, improvement and placement. London: University College London; 2019.
- 21. Kilincceker O, Silistre A, Challenger M, Belli F. Random test generation from regular expressions for graphical user interface (GUI) testing. In 2019 IEEE 19th international conference on software quality, Reliability and Security Companion (QRS-C). 2019;170-176. [https://doi.org/10.1109/QRS-C.2019.](https://doi.org/10.1109/QRS-C.2019.00044) [00044](https://doi.org/10.1109/QRS-C.2019.00044).
- 22. Tuglular T, Muftuoglu A, Belli F, linschulte M. Model-based contract testing of graphical user interfaces. IEICE Trans Inf Syst. 2015;98(7):1297-1305. <https://doi.org/10.1587/transinf.2014EDP7364>
- 23. Kirani S, Tsai WT. Specification and verification of object-oriented programs. 1994.
- 24. Polo M, Tendero S, Piattini M. Integrating techniques and tools for testing automation: research articles. Softw Test Verif Reliab. Mar. 2007;17(1):3-39. <https://doi.org/10.1002/stvr.v17:1>
- 25. OMG. Unified modeliing language. UML 2.5.1, formal. Dec. 2017.
- 26. Kilinççeker O, Turk E, Challenger M, Belli F. Regular expression based test sequence generation for HDL program validation. 2018 IEEE International Conference on Software Quality, Reliability and Security Companion (QRS-C). 2018; doi: [https://doi.org/10.1109/QRS-C.2018.00103.](https://doi.org/10.1109/QRS-C.2018.00103)
- 27. Belli F, Dreyer J. Program segmentation for controlling test coverage. In Proceedings The Eighth International Symposium on Software Reliability Engineering. 1997;72-83.<https://doi.org/10.1109/ISSRE.1997.630849>.
- 28. Belli F, Grosspietsch K. Specification of fault-tolerant system issues by predicate/transition nets and regular expressions-approach and case study. IEEE Trans Software Eng. Jun. 1991;17(6):513-526.<https://doi.org/10.1109/32.87278>
- 29. Liu P, Ai J, Xu Z. A study for extended regular expression-based testing. In 2017 IEEE/ACIS 16th International Conference on Computer and Information Science (ICIS), Los Alamitos, CA, USA. 2017;821-826. [https://doi.org/10.1109/ICIS.2017.7960106.](https://doi.org/10.1109/ICIS.2017.7960106)
- 30. Briand L, Labiche Y. A UML-based approach to system testing. Softw Syst Model. Sep. 2002;1(1):10-42.<https://doi.org/10.1007/s10270-002-0004-8>
- 31. Tretmans J, Brinksma E. TorX: automated model based testing Côte de Resyste. 2003.
- 32. de Vries RG. Towards formal test purposes. In Formal Approaches to Testing of Software 2001 (FATES'01). 2001;61-76.
- 33. Cohen D, Society IC, Dalal SR, Fredman ML, Patton GC. The AETG system: an approach to testing based on combinatorial design. IEEE Trans Software Eng. 1997;23:437-444.
- 34. Myers GJ. The Art of Software Testing. 2nd ed. New Jersey, U.S.A.: Wiley; 2004.
- 35. Polo M. Regular expressions expansion engine. [Online]. Available:.<https://bitbucket.org/macariopolo/expresionesregulares>
- 36. Usaola MP, Romero FR, Aranda RR, Rodríguez IG. Test case generation with regular expressions and combinatorial techniques. In 2017 IEEE international conference on software testing, Verification and Validation Workshops (ICSTW). 2017;189-198. [https://doi.org/10.1109/ICSTW.2017.38.](https://doi.org/10.1109/ICSTW.2017.38)
- 37. Fowler M.The value object pattern, martinfowler.com. [Online]. Available:<https://martinfowler.com/bliki/ValueObject.html>. Accessed: 07-Oct-2019.

How to cite this article: Polo M, Pedreira O, S. Places Á, García Rodríguez de Guzmán I. Automated generation of oracled test cases with regular expressions and combinatorial techniques. J Softw Evol Proc. 2020;e2273. <https://doi.org/10.1002/smr.2273>